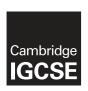

# **Cambridge Assessment International Education**

Cambridge International General Certificate of Secondary Education

## INFORMATION AND COMMUNICATION TECHNOLOGY

0417/32

Paper 3 Practical Test B

May/June 2019

MARK SCHEME
Maximum Mark: 80

### **Published**

This mark scheme is published as an aid to teachers and candidates, to indicate the requirements of the examination. It shows the basis on which Examiners were instructed to award marks. It does not indicate the details of the discussions that took place at an Examiners' meeting before marking began, which would have considered the acceptability of alternative answers.

Mark schemes should be read in conjunction with the question paper and the Principal Examiner Report for Teachers.

Cambridge International will not enter into discussions about these mark schemes.

Cambridge International is publishing the mark schemes for the May/June 2019 series for most Cambridge IGCSE™, Cambridge International A and AS Level and Cambridge Pre-U components, and some Cambridge O Level components.

This syllabus is regulated for use in England, Wales and Northern Ireland as a Cambridge International Level 1/Level 2 Certificate.

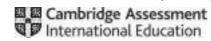

[Turn over

© UCLES 2019

May/June 2019

# **Generic Marking Principles**

These general marking principles must be applied by all examiners when marking candidate answers. They should be applied alongside the specific content of the mark scheme or generic level descriptors for a question. Each question paper and mark scheme will also comply with these marking principles.

## **GENERIC MARKING PRINCIPLE 1:**

Marks must be awarded in line with:

the specific content of the mark scheme or the generic level descriptors for the question the specific skills defined in the mark scheme or in the generic level descriptors for the question the standard of response required by a candidate as exemplified by the standardisation scripts.

### **GENERIC MARKING PRINCIPLE 2:**

Marks awarded are always whole marks (not half marks, or other fractions).

### **GENERIC MARKING PRINCIPLE 3:**

# Marks must be awarded **positively**:

marks are awarded for correct/valid answers, as defined in the mark scheme. However, credit is given for valid answers which go beyond the scope of the syllabus and mark scheme, referring to your Team Leader as appropriate

marks are awarded when candidates clearly demonstrate what they know and can do

marks are not deducted for errors

marks are not deducted for omissions

answers should only be judged on the quality of spelling, punctuation and grammar when these features are specifically assessed by the question as indicated by the mark scheme. The meaning, however, should be unambiguous.

## **GENERIC MARKING PRINCIPLE 4:**

Rules must be applied consistently e.g. in situations where candidates have not followed instructions or in the application of generic level descriptors.

© UCLES 2019 Page 2 of 13

# May/June 2019

# **GENERIC MARKING PRINCIPLE 5:**

Marks should be awarded using the full range of marks defined in the mark scheme for the question (however; the use of the full mark range may be limited according to the quality of the candidate responses seen).

## **GENERIC MARKING PRINCIPLE 6:**

Marks awarded are based solely on the requirements as defined in the mark scheme. Marks should not be awarded with grade thresholds or grade descriptors in mind.

© UCLES 2019 Page 3 of 13

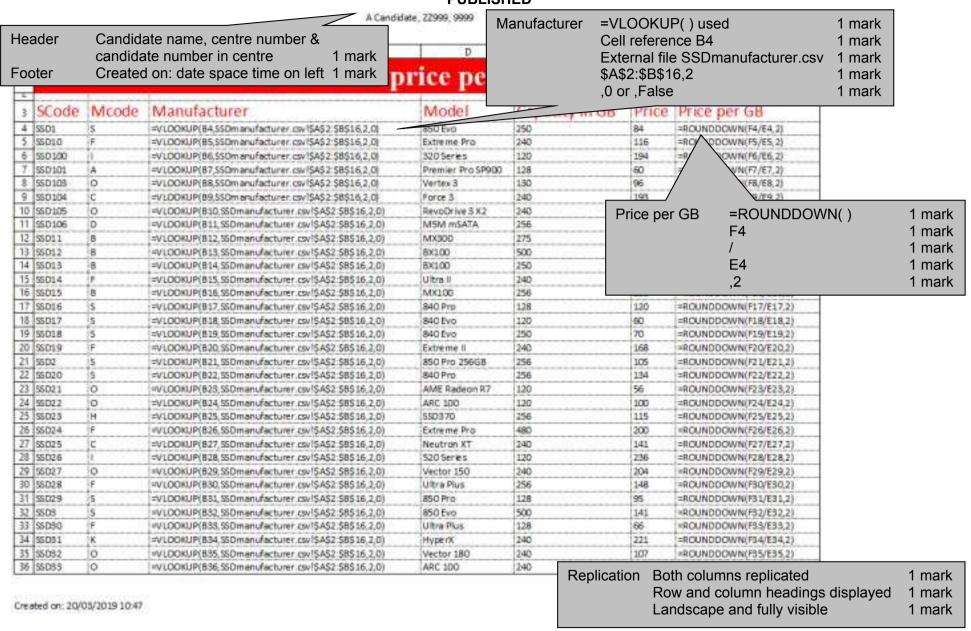

© UCLES 2019 Page 4 of 13

# Cambridge IGCSE – Mark Scheme **PUBLISHED**

May/June 2019

A Candidate, 22999, 9999

|    | A       | B     | Commence of the Commence of the Commence of th | D                 | E .  | F   | G                                               |
|----|---------|-------|----------------------------------------------------------------------------------------------------|-------------------|------|-----|-------------------------------------------------|
| 7  | 55034   | 0     | =VLOOKUP(837,SSOmanufacturer.csv!\$A\$2:\$8\$16,2.0)                                                                                                    | Vertex 4          | 256  | 181 | =ROUNDOOWN(F37/E37,2)                           |
| 3  | \$\$085 | K     | =VLOOKUP(B38,SSDmanufacturer.csv1SAS2-S8S16,2,0)                                                                                                    | HyperX Eury       | 120  | 55  | =ROUNDDOWN(F38/E38,2)                           |
| 9  | 55036   | 8     | ⇒VUOOKUP(B39,550manufacturer.csv!\$A\$2:\$B\$16,2,0}                                                                                                    | M500              | 240  | 91  | =ROUNDDOWN(F39/E39,2)                           |
| 0  | 55087   | F     | #VLOOKUP(840,550manufacturer.csv/SA\$2,58516,2.0)                                                                                                    | Ultre II          | 480  | 145 | #ROUNDDOWN(F40/E40,2)                           |
| 1  | SS038   | 0     | =VLOOKUP(B41, S50manufacturer.csvl\$A\$2:\$8516,2,0)                                                                                                    | Vertex 460A       | 240  | 96  | =ROUNDDOWN(F41/E41,2)                           |
| 2  | \$5039  | 1     | =VLOOKUP(842,SSOmanufacturer.csv!\$A\$2:\$8\$16,2,0)                                                                                                    | 730 Series        | 240  | 395 | =ROUNDDOWN(F42/E42,2)                           |
| ž. | SSD4    | S     | =VLOOKUP(843,SSOmanufacturer.csv!SAS2;\$8\$16,2,0)                                                                                                    | 850 Evo           | 120  | 82  | =ROUNDOOWN(F43/E43,2)                           |
| 4  | \$5040  | c     | =VLOOKUP(844, SSDmanufacturer.csv1\$A\$2 \$8\$16,2,0)                                                                                                    | Neutron GTX       | 240  | 163 | =ROUNDDOWN(F44/E44,2)                           |
| 51 | 55041   | 8     | #VLOOKUP(845,550manufacturer.csv!\$A\$2:\$8\$16,2.0)                                                                                                    | MX300             | 525  | 139 | =ROUNDOOWN(F45/E45,2)                           |
| 6  | SSD42   | 0     | =VLOOKUP(B46,SSOmanufacturer.csv!\$A\$2:\$B\$16,2,0)                                                                                                    | Vertex 460A       | 120  | 56  | =ROUNDOOWN(F46/E46,2)                           |
| 7  | 55045   | 0     | =VLOOKUP(847,SSDmanufacturer.csv!\$A\$2-\$8\$16,2,0)                                                                                                    | MS Pro            | 256  | 114 | =ROUNDOOWN(F47/E47,2)                           |
| 8  | 55044   | A     | =VLOOKUP(B48,SSDmanufacturer.csv!SAS2:S8S16,2,0)                                                                                                    | Premier Pro SP920 | 256  | 82  | =ROUNDDOWN(F48/E48,2)                           |
| 9  | \$5045  | 1     | =VLOOKUP(849,550manufacturer.csv!\$A\$2:\$8\$16,2,0)                                                                                                    | 530 Series        | 120  | 88  | =ROUNDDOWN(F49/E49,2)                           |
| 0  | SSD46   | 8     | =VLOOKUP(850,350manufacturer.csv!\$A\$2,58\$16,2,0)                                                                                                    | MX300             | 750  | 208 | =ROUNDDOWN(F50/E50,2)                           |
| 1  | \$5047  | 18    | =VLOOKUP(851,SSDmanufacturer.cov(\$A\$2-\$8\$16,2,0)                                                                                                    | 535 Series        | 240  | 108 | =ROUNDIDOWN(P51/E51,2)                          |
| 2  | 84032   | 0     | #VLOOKUP(852,550manufacturer.csv!\$A\$2:\$8\$16,2,0)                                                                                                    | Vertex 460        | 240  | 136 | =ROUNDDOWN(F52/E52,2)                           |
| 3  | 55049   | G     | =VUOOKUP(853,SSDmanufacturer.csv!SA\$2,S8\$16,2,0)                                                                                                    | 600               | 240  | 178 | =ROUNDDOWN(P53/E53,2)                           |
| 4  | 5505    | 5     | =VLOOKUP(854,SSOmanufacturer.csv!SA\$2:\$8\$16,2,0)                                                                                                    | 850 Pro           | 512  | 180 | =ROUNDOOWN(F54/E54,2)                           |
| 5  | \$5050  | K     | =VLOOKUP(855,SSOmanufacturer.csv!SA\$2 \$8\$16,2,0)                                                                                                    | HyperX Savage     | 120  | 53  | =ROUNDDOWN(F55/E55,2)                           |
| 6  | SSD51   | 0     | =VUOOKUP(B56,SSDmanufacturer.cov(\$A\$2,\$8\$16,2,0)                                                                                                    | Vertex 4          | 128  | 115 | =ROUNDOOWN(F56/E56,2)                           |
| 7  | 55052   | A     | =VLOOKUP(857, SSDmanufacturer.csv!\$A\$2.\$8\$16,2,0)                                                                                                    | XPG 5X900         | 256  | 117 | =ROUNDDOWN(F57/E57,2)                           |
| 8  | 55053   | K     | #VLOOKUP(858,SSOmanufacturer.csv!\$A\$2:\$8\$16,2,0)                                                                                                    | 5SONow V300       | 240  | 84  | #ROUNDOOWN(F58/658,2)                           |
| 9  | 35054   | K     | =VLOOKUP(859,SSOmanufacturer.csvl\$A\$2:\$8\$16,2.0)                                                                                                    | HyperX Savage     | 480  | 150 | =ROUNDOOWN(P59/E59,2)                           |
| Ü  | 55055   | 0     | =VUOOKUP(860,SSDmanufacturer.csv!\$A\$2,58516,2,0)                                                                                                    | AME Radeon R7     | 240  | 100 | =ROUNDOOWN(F60/E60,2)                           |
| 1  | \$\$056 | T     | =VLOOKUP(861,550reanufacturer.cov(\$A\$2:\$8\$16,2,0)                                                                                                    | Q Series Pro      | 128  | 82  | =ROUNDDOWN(F61/E61,2)                           |
| 2  | 55057   | lo lo | =VLOOKUP(862,550manufacturer.csv!\$A\$2:58\$16,2,0)                                                                                                    | M500              | 120  | 55  | =ROUNDDOWN(P62/E62,2)                           |
| 3  | SSD58   | K     | =VLOOKUP(B63, SSDmanufacturer.cov1\$A\$2:\$8\$16,2,0)                                                                                                    | HyperX 3K         | 120  | 69  | =ROUNDDOWN(F63/E63,2)                           |
| 4  | \$5059  | 0     | =VLOOKUP(864,SSDmanufacturer.csv!\$A\$2:\$8\$16,2,0)                                                                                                    | Vector 180        | 480  | 162 | =ROUNDOOWN(F64/E64,2)                           |
| 5  | 5506    | 5     | #VLOOKUP(865,SSOmanufacturer.csv[\$A\$2 \$8\$16,2.0]                                                                                                    | 850 Pro           | 1024 | 382 | <rounddown(p65 e65,2)<="" p=""></rounddown(p65> |
| 6  | SSD60   | A     | =VLOOKUP(866,550manufacturer.csvl\$A\$2:\$8516,2,0)                                                                                                    | Premier SP610     | 256  | 113 | =ROUNDDOWN[F66/E66,2]                           |
| 7  | \$5061  | 8     | =VLOOKUP(867, \$50manufacturer.csv!\$A\$2:\$8\$16,2,0)                                                                                                    | 8X200             | 240  | 64  | =ROUNDOOWN(P67/E67,2)                           |
| 8  | SSD62   | 0     | =VLOOKUP(868,SSOmanufacturer.csv(SAS2;S8\$16,2,0)                                                                                                    | Trion 150         | 240  | 50  | =ROUNDOOWN(F68/E68,2)                           |
| 9  | \$5063  | 0     | =VLOOKUP(869,SSDmanufacturer.csv1\$A\$2.\$8\$16,2,0)                                                                                                    | Vector 150        | 120  | 71  | =ROUNDOOWN(F69/E69,2)                           |
| D  | SSD64   | 8     | #VLOOKUP(870,SSOmanufacturer.csv!\$A\$2:\$8\$16,2.0)                                                                                                    | MX200             | 500  | 151 | =ROUNDDOWN(F70/E70,2)                           |
| 1  | S5D65   | 8     | =VLOOKUP(871, SSOmanufacturer.csv!\$A\$2:\$8\$16,2,0)                                                                                                    | MX100             | 512  | 152 | =ROUNDDOWN(F71/E71,2)                           |
| 2  | 55066   | K     | =VLOOKUP(872,SSOmanufacturer.csv!\$A\$2.\$8\$16,2,0)                                                                                                    | SSDNow KC300      | 120  | 63  | =ROUNDOOWN(F72/E72,2)                           |
| 3  | 55067   | A     | =VLOOKUP(873,SSOmanufacturer.csv!\$A\$2:\$8\$16,2,0)                                                                                                    | Ultimate SU800    | 256  | 81  | =ROUNDDOWN(F73/E73,2)                           |
| 14 | \$5068  | A     | =VLOOKUP(874,350manufacturer.csv!\$A\$2,58516,2,0)                                                                                                    | XPG 5X930         | 120  | 97  | =ROUNDOOWN(F74/E74,2)                           |

Created on: 20/03/2019 10:49

© UCLES 2019 Page 5 of 13

# May/June 2019

# Cambridge IGCSE – Mark Scheme **PUBLISHED**

A Candidate, 22999, 9999

| 1   | A       | 8  | C                                                      | D               | E    | F   | G                                                  |
|-----|---------|----|--------------------------------------------------------|-----------------|------|-----|----------------------------------------------------|
| 75  | SSD69   | c  | =VLOOKUP(875,350manufacturer.csvl5A\$2:\$8516,2,0)     | Force LS:       | 240  | 80  | =ROUNDDOWN(F75/E75,2)                              |
| 6   | 58:07   | 8  | #VLOOKUP(876, SSDmanufacturer.csv1SAS2:\$8\$16,2,0)    | MX200           | 250  | 78  | =ROUNDDOWN(F76/E76,2)                              |
| 7   | 55070   | 0  | =VLOOKUP(877,SSDmanufacturer.csv(\$A\$2,\$8\$16,2,0)   | Trion 150       | 120  | 41  | =ROUNDDOWN(F77/E77,2)                              |
| 8   | 55071   | ð  | =VLOOKUP(878,SSOmanufacturer.csv!\$A\$2:\$8\$16,2,0)   | MX20            | 1024 | 315 | =ROUNDDOWN(F78/E78,2)                              |
| rg. | \$\$072 | D  | =VEOOKUP(B79,SSDmianufacturer.csv/SA\$2 SB\$16,2,0)    | M6S             | 128  | 66  | =ROUNDOOWN(F79/E79,2)                              |
| 10  | SSD73   | 8  | =VLOOKUP(BB0,SSOmanufacturer.csvl\$A\$2:\$B\$16,2,0)   | MX30            | 1024 | 256 | =ROUNDOOWN(FBO/EBO,2)                              |
| 1   | \$5074  | 0  | #VLOOKUP(881, SSOmenufacturer, csv/SAS2 \$8516,2,0)    | M65             | 256  | 140 | <rounddown(f81 e81,2)<="" p=""></rounddown(f81>    |
| 12  | 55075   | 0  | =VLOOKUP(B82, SSOmenufacturer.csv1\$A\$2 \$8\$16,2,0)  | M6V             | 256  | 91  | =ROUNDDOWN(F82/E82,2)                              |
| 3   | 55076   | o  | =VLOOKUP(B83,550manufacturer.csvl\$A\$2:\$8\$16,2,0)   | Vector 180      | 120  | 77  | =ROUNDOOWN(F83/E83,2)                              |
| 4   | 58077   | 8  | =VLOOKUP(B84 SSDmanufacturer cov/\$A\$2 \$B\$16,2.0)   | 8X100           | 120  | 68  | =ROUNDDOWN(F84/E84,2)                              |
| 5   | \$5078  | 0  | =VLOOKUP(BB5, SSOmanufacturer.csvl\$A\$2:\$8\$16,2,0)  | ARC 100         | 480  | 182 | =ROUNDOOWN(F85/E85,2)                              |
| 6   | SSD79   | ×. | #VLOOKUP(886, SSOmerufecturer.csv1\$A\$2:\$8\$16,2,0)  | SSDNow V300     | 120  | 47  | =ROUNDOOWN(F86/E86,2)                              |
| 7   | 5508    | S  | =VLOOKUP(B87,SSOmanufacturer.csv1\$A\$2 \$8\$16,2,0)   | 850 Evo         | 1024 | 280 | =ROUNDDOWN(F87/E87,2)                              |
| 8   | SSDB0   | 5  | =VLOOKUP(BB8, SSOmanufacturer.csvl5A52:\$8\$16,2,0)    | 830             | 256  | 217 | =ROUNDDOWN(F88/E88,2)                              |
| 9   | 55081   | 8  | =VLOOKUP(889, SSOmanufacturer.csv!\$A\$2:\$8\$16,2,0)  | RealSSD C300    | 256  | 156 | =ROUNDDOWN(F89/E89,2)                              |
| 0   | 55082   | Z  | =VLOOKUP(890, SSDmanufacturer_csv1\$A\$2:\$8\$16,2,0)  | Premium Edition | 340  | 82  | =ROUNDDOWN(F90/E90,2)                              |
| it  | SSD83   | P  | =VLOOKUP(891, SSOmenufacturer.csv!SA\$2,58\$16,2,0)    | Ignite          | 240  | 94  | =ROUNDDOWN(F91/E91,2)                              |
| 2   | SSD84   | F  | =VLOOKUP(B92,SSOmanufacturer.csvl\$A\$2:\$8\$16,2,0)   | Extreme Pro     | 960  | 335 | =ROUNDDOWN(F92/E92,2)                              |
| 13  | 55085   | K  | #VLOOKUP(893, SSOmenufacturer_csv!\$A\$2 \$8\$16,2,0)  | SSDNow V300     | 480  | 152 | =ROUNDDOWN[F93/E93,2]                              |
| 4   | SSD86   | H  | #VLOOKUP(894, SSOmanufacturer.csv1\$A\$2;\$8\$16,2,0}  | \$50370         | 128  | 52  | =ROUNDDOWN(F94/E94,2)                              |
| 15  | 55087   | 8  | =VLOOKUP(895, \$50manufacturer.csv!\$A\$2 \$8\$16,2,0) | 144             | 128  | 96  | =RDUNDDOWN(F95/E95,2)                              |
| 6   | 55088   | 5  | =VLOOKUP(896, SSDmanufacturer, csv15A\$2;\$8\$16,2,0)  | 840             | 250  | 143 | =ROUNDDOWN(F96/E96,2)                              |
| 9   | SSDB9   | H  | =VEOOKUP(B97,SSDmianufacturer.csv/SA\$2 SB\$16,2,0)    | \$50370         | 512  | 282 | =ROUNDDOWN(F97/E97,2)                              |
| 8   | SSD9    | K  | =VLOOKUP(898,550manufacturer.csv!\$A52;58516,2,0)      | HyperX Savage   | 240  | 100 | =ROUNDDOWN(F98/E98,2)                              |
| 19  | 55090   | 8  | #VLOOKUP(899,550menufacturer.csv!\$A\$2:\$8\$16,2,0)   | M4              | 256  | 181 | ROUNDOOWN(F99/E99,2)                               |
| 00  | 55091   | A  | =VLOOKUP(B100,SSDmanufacturer.csvl\$A\$2\$B\$16,2,0)   | Premier SP550   | 240  | 72  | =ROUNDDOWN(F100/E100,2)                            |
| 01  | 5SD92   | Ö  | =VLOOKUP(B101,SSDmanufacturer.csv!SA\$2,\$B\$16,2,0)   | Trion 150       | 480  | 115 | =ROUNDDOWN(F101/E101,2)                            |
| 02  | 5SD93   | 4  | =VLOOKUP(B102 SSDmanufacturer.covl \$4\$2 \$8\$16,2,0) | 330 Series      | 120  | 72  | =ROUNDDOWN(F102/E102,2)                            |
| Õ3  | 55D94   | 5  | =VLOOKUP(8103,SSDmanufacturer.csvl\$A\$2.\$8\$16,2,0)  | 830             | 128  | 90  | =ROUNDDOWN(F108/E103,2)                            |
| 04  | \$\$095 | c  | =VEOOKUP(B104,SSOmanufacturer.csvl\$A\$2;\$B\$16,2,0)  | Performance Pro | 256  | 289 | =ROUNDOOWN(F104/E104,2)                            |
| 05  | SSD96   | A  | =VLOOKUP(B105,SSDmanufacturer.csvl\$A\$2;\$B\$16,2,0)  | Ultimate SUBDO  | 128  | 43  | =ROUNDOOWN(F105/E105,2)                            |
| 06  | \$5097  | E  | #VLOOKUP(8106.SSDmanufacturer.csv/\$A\$2.\$8\$16.2.0)  | C\$1311         | 240  | 73  | <rounddown(f106 e106,2)<="" p=""></rounddown(f106> |
| 07  | 55098   | 0  | =VLOOKUP(B107,SSDmanufacturer.csv!\$A\$2;\$B\$16,2,0)  | Vector          | 256  | 199 | =ROUNDDOWN[F107/E107,2]                            |
| 00  | 55099   | 0  | =VLOOKUP(8108,SSDmanufacturer.csvlSA\$258\$16.2.0)     | MSS             | 128  | 100 | =ROUNDOOWN(F108/E108,2)                            |

Created on: 20/03/2019 10:49

# Cambridge IGCSE – Mark Scheme PUBLISHED

| Spreadsheet | Rows 1 and 2 inserted at top          | 1 mark |
|-------------|---------------------------------------|--------|
| Row 1       | A1 to G1 merged                       | 1 mark |
|             | Serif centre aligned font             | 1 mark |
|             | SDS – SSD price per gigabyte accurate | 1 mark |
|             | White 30 point text                   | 1 mark |
|             | Red background                        | 1 mark |
| Row 2       | Row height less than half row 4       | 1 mark |
| Row 3       | Sans-serif left aligned font          | 1 mark |
|             | Red 18 point                          | 1 mark |

| Α                   | В        | С                    | D                           | E              | F                  | G            |
|---------------------|----------|----------------------|-----------------------------|----------------|--------------------|--------------|
| 1                   |          | SDS – SS             | D price                     | per gigab      | yte                |              |
| SCode               | Mcode    | Manufacturer         | Model                       | Capacity in GB | Price              | Price per GB |
| SSD1                | 5        | Samsing              | 850 Evo                     | 250            | €84.00             | €0.3         |
| SSD10               | F        | Sandisc              | Extreme Pro                 | 240            | €116.00            | €0.4         |
| SSD100              | I        | Intem                | 320 Series                  |                | €194.00            | €1.6         |
| SSD 101             | A        | Adatb                | Premier Pro SP900           | 128            | ٥                  | €0.4         |
| SSD103              | 0        | OZT                  | Vertex 3                    | 130            | ٥                  | €0.7         |
| SSD104              | C        | Corsaire             | Force 3                     | <b></b>        | €193.00            | €0.8         |
| 0 SSD105            | O<br>D   | OZT                  | RevoDrive 3 X2<br>MSM mSATA |                | €429.00            | €1.7         |
| 1 SSD106<br>2 SSD11 | В        | Plextore<br>Cruciale | MX300                       | \$             | €153.00<br>€89.00  | €0.5         |
| 3 SSD12             | В        | Cruciale             | BX100                       | \$             | €435.00            | €0.0         |
| 4 SSD13             | В        | Cruciale             | BX100                       | ٠              | €103.00            | €0.4         |
| 5 SSD14             | F        | Sandisc              | Ultra II                    | 240            | <b>\$</b>          | €0.          |
| 6 SSD15             | В        | Cruciale             | MX100                       | 256            | €250.00            | €0.9         |
| 7 SSD16             | 5        | Samsing              | 840 Pro                     | 128            | €120.00            | €0.9         |
| 8 SSD17             | S        | Samsing              | 840 Evo                     | 120            | €60.00             | €0.5         |
| 9 SSD18             | 5        | Samsing              | 840 Evo                     | 250            | €70.00             | €0.7         |
| 0 SSD19             | F        | Sandisc              | Extreme II                  |                | €168.00            | €0.7         |
| 1 SSD2              | 5        | Samsing              | 850 Pro 256GB               |                | €105.00            | €0.          |
| 2 SSD20             | 5        | Samsing              | 840 Pro                     |                | €134.00            | €0.          |
| 3 SSD21             | 0        | OZT                  | AME Radeon R7               |                | €56.00             | €0.          |
| 4 SSD22             | 0        | OZT                  | ARC 100                     | 120            | €100.00            | €0.          |
| 5 SSD23             | H        | Transcendental       | SSD370                      |                | €115.00            | €0.          |
| 6 SSD24             | F        | Sandisc              | Extreme Pro                 |                | £200.00            | €0.          |
| 7 SSD25             | C        | Corsaire             | Neutron XT                  |                | €141.00            | €0.          |
| 8 SSD26<br>9 SSD27  |          | Intem                | 520 Series                  | <u> </u>       | £236.00            | €1.9         |
| 9 SSD27<br>0 SSD28  | 0        | OZT                  | Vector 150                  | \$             | €204.00<br>€148.00 | £0.0         |
| 1 SSD29             | <u> </u> | Sandisc              | Ultra Plus<br>850 Pro       | 128            | ٠                  | €0.5<br>€0.7 |
| 2 SSD3              |          | Samsing<br>Samsing   | 850 Evo                     | ٠              | €141.00            | €0.7         |
| 3 SSD30             |          | Sandisc              | Ultra Plus                  |                | €66.00             | €0.5         |
| 4 SSD31             | K        | Kingstorn            | HyperX                      | <u> </u>       | £221.00            | €0.9         |
| 5 SSD32             | 0        | OZT                  | Vector 180                  |                | €107.00            | €0.4         |
| 6 SSD33             | 0        | OZT                  | ARC 100                     | <b></b>        | €100.00            | €0.4         |
| 7 SSD34             | 0        | OZT                  | Vertex 4                    | 256            | €181.00            | €0.          |
| 8 SSD35             | K        | Kingstorn            | HyperX Fury                 | 120            | €55.00             | €0.          |
| 9 SSD36             | В        | Cruciale             | M500                        | 240            | €91.00             | €0.          |
| 0 SSD37             | F        | Sandisc              | Ultra II                    | 490            | €143.00            | €0.          |
| 1 SSD38             | 0        | OZT                  | Vertex 460A                 | 240            | €96.00             | €0.4         |
| 2 SSD39             | ı        | Intem                | 730 Series                  | 240            | €395.00            | €1.          |
| 3 SSD4              | 5        | Samsing              | 850 Evo                     |                | €82.00             | €0.          |
| 4 SSD40             | C        | Corsaire             | Neutron GTX                 |                | €163.00            | €0.          |
| 5 SSD41             | В        | Cruciale             | MX300                       |                | €139.00            | €0.          |
| 6 SSD42             | O<br>D   | OZT                  | Vertex 460A                 | 120            |                    | £0.          |
| 7 SSD43<br>8 SSD44  |          | Plextore<br>Adatb    | MS Pro<br>Premier Pro SP920 | 256            | €114.00<br>€82.00  | €0.<br>€0.   |
| 8 SSD44<br>9 SSD45  | A<br>I   | Adatb                | 530 Series                  | 120            |                    | €0.          |
| 9 SSD45<br>0 SSD46  | B        | Gruciale             | MX300                       |                | €208.00            | €0.          |
|                     |          | · •                  |                             | \$             | €103.00            | €0.          |
| 1 SSD47<br>2 SSD48  | 0        | OZT                  | 535 Series<br>Vertex 460    |                | €136.00            | €0.          |
| 3 SSD49             | G        | Seagrate             | 600                         |                | €178.00            | €0.          |
| 4 SSD5              | 5        | Samsing              | 850 Pro                     |                | €180.00            | €0.          |
| 5 SSD50             | K        | Kingstom             | HyperX Savage               |                | €53.00             | €0.          |
| 6 SSD51             | 0        | OZT                  | Vertex 4                    |                | €115.00            | €0.          |
| 7 SSD52             | O<br>A   | Adatb                | XPG SX900                   | 256            | €117.00            | €0.          |
| 8 SSD53             | K        | Kingstom             | SSDNow V300                 | 240            | €84.00             | €0.          |
| 9 SSD54             | K        | Kingstom             | HyperX Savage               | 480            | €150.00            | €0.          |
| 0 SSD55             | 0        | OZT                  | AME Radeon R7               | 240            | €100.00            | €0.4         |
| 1 SSD56             | T        | Toshibo              | Q Series Pro                | 128            | €82.00             | €0.0         |
| 2 SSD57             | B<br>K   | Cruciale             | M500                        | 120            | €55.00             | €0.4         |
| 3 SSD58             |          | Kingstom             | HyperX 3K                   |                | €69.00             | €0.5         |

Created on: 20/03/2019 10:54

Format Price & Price per GB in Euros to 2dp 1 mark Single page wide, 2 tall and fully visible 1 mark

# Cambridge IGCSE – Mark Scheme **PUBLISHED**

A Candidate, ZZ 999, 9999

|     | A     | В      | С              | D               | E           | F       | G     |
|-----|-------|--------|----------------|-----------------|-------------|---------|-------|
| 64  | SSD59 | 0      | OZT            | Vector 180      | 480         | €162.00 | €0.33 |
| 65  | SSD6  | 5      | Samsing        | 850 Pro         | 1024        | €382.00 | €0.37 |
| 66  | SSD60 | Д      | Adatb          | Premier SP610   | 256         | €113.00 | €0.44 |
| 67  | SSD61 | В      | Cruciale       | BX200           | 240         | €64.00  | €0.26 |
| 68  | SSD62 | 0      | OZT            | Trion 150       | 240         | €50.00  | €0.20 |
| 69  | SSD63 | 0      | OZT            | Vector 150      | 120         | €71.00  | €0.59 |
| 70  | SSD64 | В      | Cruciale       | MX200           |             | €151.00 | €0.30 |
| 71  | SSD65 | В      | Cruciale       | MX100           | 512         | €152.00 | €0.29 |
| 72  | SSD66 | K      | Kingstom       | SSDNow KC300    | 120         | €63.00  | €0.52 |
| 73  | SSD67 | Д      | Adatb          | Ultimate SU800  | 256         | €81.00  | €0.31 |
| 74  | SSD68 | A<br>C | Adatb          | XPG SX930       | 120         |         | £0.80 |
| 75  | SSD69 | C      | Corsaire       | Force LS        | 240         |         | €0.33 |
| 76  | SSD7  | В      | Cruciale       | MX200           | 250         | €78.00  | €0.31 |
| 77  | SSD70 | 0      | OZT            | Trion 150       | 120         |         | €0.34 |
| 78  | SSD71 | В      | Cruciale       | MX20            | 1024        | €315.00 | €0.30 |
| 79  | SSD72 | D      | Plextore       | M6S             |             | €66.00  | €0.51 |
| 80  | SSD73 | В      | Cruciale       | MX30            | 1024        | €256.00 | €0.25 |
| 81  | SSD74 | D      | Plextore       | M6S             | 256         | €140.00 | €0.54 |
| 82  | SSD75 | D      | Plextore       | M6V             | 256         |         | €0.35 |
| 83  | SSD76 | 0      | OZT            | Vector 180      | 120         | €77.00  | €0.64 |
| 84  | SSD77 | В      | Cruciale       | BX100           | 120         | €68.00  | €0.56 |
| 85  | SSD78 | 0      | OZT            | ARC 100         | 490         | €182.00 | €0.37 |
| 86  | SSD79 | K      | Kingstom       | SSDNow V300     | 120         | €47.00  | €0.39 |
| 87  | SSD8  | S      | Samsing        | 850 Evo         | 1024        | €280.00 | €0.27 |
| 88  | SSD80 | S      | Samsing        | 830             |             | £217.00 | €0.84 |
| 89  | SSD81 | В      | Cruciale       | RealSSD C300    |             | €156.00 | €0.60 |
| 90  | SSD82 | Z      | Zotaco         | Premium Edition | 240         |         | €0.34 |
| 91  | SSD83 | Р      | Patriote       | Ignite          | 240         | €94.00  | €0.39 |
| 92  | SSD84 | F      | Sandisc        | Extreme Pro     | 960         | €335.00 | €0.34 |
| 93  | SSD85 | K      | Kingstom       | SSDNow V300     | 490         |         | €0.31 |
| 94  | SSD86 | Н      | Transcendental | SSD370          | 128         |         | €0.40 |
| 95  | SSD87 | В      | Cruciale       | M4              | 128         |         | €0.75 |
| 96  | SSD88 | S      | Samsing        | 840             |             |         | €0.57 |
| 97  | SSD89 | Н      | Transcendental | SSD370          |             | £282.00 | €0.55 |
| 98  | SSD9  | K      | Kingstom       | HyperX Savage   |             | €100.00 | €0.41 |
| 99  | SSD90 | В      | Cruciale       | M4              | <b>&gt;</b> | €181.00 | €0.70 |
| 100 | SSD91 | A      | Adatb          | Premier SPS50   | 240         | ٥       | €0.30 |
| 101 | SSD92 | 0      | OZT            | Trion 150       | 490         | o       | €0.23 |
| 102 | SSD93 | 1      | Intem          | 330 Series      | 120         | €72.00  | €0.60 |
| 103 | SSD94 | S      | Samsing        | 830             | 128         | ٥       | €0.70 |
| 104 | SSD95 | C      | Corsaire       | Performance Pro | <b>&gt;</b> | £289.00 | €1.12 |
| 105 | SSD96 | A      | Adatb          | Ultimate SU800  | 128         | å       | €0.33 |
| 106 | SSD97 | E      | PNZ            | CS1311          | 240         |         | €0.30 |
| 107 | SSD98 | 0      | OZT            | Vector          |             | €199.00 | €0.77 |
| 108 | SSD99 | D      | Plextore       | MSS             | 128         | €100.00 | €0.78 |

Created on: 20/03/2019 10:56

4 marks

A Candidate, ZZ 999, 9999

|            | Α     | В     | С            | D                | E               | F       | G        |       |
|------------|-------|-------|--------------|------------------|-----------------|---------|----------|-------|
| 1          |       |       | SDS – SS     | D price          | per gigab       | yte     |          |       |
| 3          | SCode | Mcode | Manufacturer | Model            | Capacity in GB  | Price   | Price pe | rGB   |
| 4          | SSD92 | 0     | OZT          | Trion 150        | 490             | €115.00 |          | €0.23 |
| 19         | SSD59 | 0     | OZT          | Vector 180       | 490             | €162.00 |          | €0.33 |
| 21         | SSD34 | 0     | OZT          | Vertex 4         | 256             | €181.00 |          | €0.70 |
| 22         | SSD78 | 0     | OZT          | ARC 100          | 490             | €182.00 |          | €0.37 |
| 32         | SSD98 | 0     | OZT          | Vector           | 256             | €199.00 |          | €0.77 |
| 37         | SSD18 | 5     | Samsing      | 840 Evo          | 250             | €70.00  |          | €0.28 |
| 54         | SSD1  | 5     | Samsing      | 850 Evo          | 250             | £84.00  |          | €0.33 |
| 64         | SSD2  | 5     | Samsing      | 850 Pro 256GB    | 256             | €105.00 |          | €0.41 |
| 85         | SSD20 | 5     | Samsing      | 840 Pro          | 256             | €134.00 |          | €0.52 |
| 96         | SSD3  | S     | Samsing      | 850 Ev o         | 500             | €141.00 |          | €0.28 |
| 101        | SSD88 | S     | Samsing      | 840              | å               | €143.00 |          | €0.57 |
| 107        | SSD5  | S     | Samsing      | 850 Pro          | 512             | €180.00 |          | €0.35 |
|            |       |       |              |                  |                 |         |          |       |
|            |       |       |              | amsing or OZT    |                 | •       | 1 mark   |       |
|            |       |       | Pi           | rice < 200       |                 | •       | 1 mark   |       |
|            |       |       | C            | apacity >240     |                 | •       | 1 mark   |       |
|            |       |       |              |                  | on Manufacturer |         |          |       |
|            |       |       | th           | en Price as sin  | gle page with   |         |          |       |
| Evidence 1 |       |       |              | quired cells ful |                 |         | 1 mark   |       |

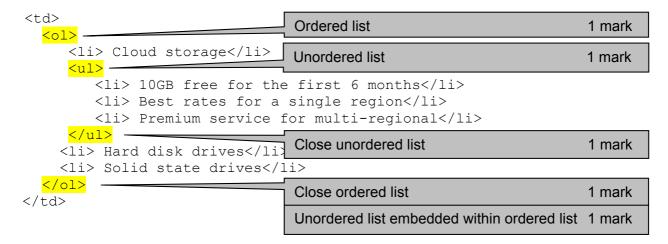

# **Alternative answer format:**

Identifying an ordered list required
Ordered list placed before Cloud storage and closed after Solid state drives
Identifying an unordered list required
Unordered list placed after Cloud storage and closed before Hard disk drives
Unordered list embedded within ordered list

1 mark
Unordered list embedded within ordered list
1 mark

1 mark each

### **Evidence 2**

- (a) Behaviour
- (b) Content/structure
- (c) Content/structure
- (d) Presentation

© UCLES 2019 Page 9 of 13

### **Evidence 3**

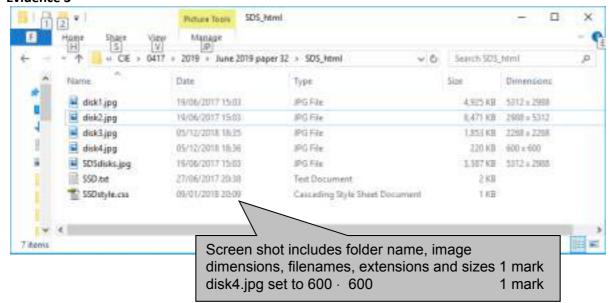

### **Evidence 4**

```
SSDstyle.css.- Notepad
                                                                  ×
Ele Edit Format Yiew Help
h1, h2, h3
                  {font-family:Arial,Helvetica,sans-serif;
                   color:#361215; text-align:center}
h1
                  {font-size:30pt}
h2
                  {font-size:14pt}
h3
                  {font-size:20pt}
table
                  {border-collapse:separate}
td
                  {padding:15px}
                  {background-color:#ffff99}
body
/* A Candidate ZZ999 9999 */
```

Stylesheet h1,h2,h3 color:#361215 1 mark text-align:center 1 mark h1 font-size:30pt 1 mark h2 and h3 14pt and 20pt respectively 1 mark table {border-collapse:separate} 1 mark td {padding:15px} 1 mark body background-color: 1 mark #ffff99 1 mark Correct comment added with /\* details \*/ 1 mark

#### **Evidence 5** with address bar and no letters vis In browser 1 mark Table borders visible 1 mark SSDs from Super-Disk-Sales 100% Top cell correct 1 mark in h1 1 mark Row 2 Left cell: Text from file inserted... 1 mark ...with paragraph breaks evident 1 mark in h2 1 mark Right cell: Image of SSD 1 mark ...horizontal reflection – writing not mirrored 1 mark ...90 degree clockwise rotation 1 mark Image cropped square with red (X + background 1 mark C B 5 Nov Chies Select Detrophysical Bottom row Left: Homepage set in h3 1 mark with the coining that heard on the artifects from the plane. Centre: Contact us set in style h3 1 mark Right: Web page edited by: and candidate SSDs fr details set in style h3 1 mark A Solid State Drive is more frequently referred to as an SSD, it is a form of mass storage device similar to a hard disk drive (HSD). It supports reading and writing data patiliar some options drivers) and is non-votable granularies stored data who the machine is turned offs, it currently uses (NAND based flash elemony. SSOs have much quaker read and write speeds than HDDs. They have no moving parts. With a HDD the closk has to "spin up" from this deep state and they don't need to move a crive head to different parts of the clinic to access date. As HDDs are used their read speed performance climinishes as data is often tragmented on the driver. This means a single file may be located in nietly different process on the date and the read head has to move to each location in order to retrieve the date. As SSDs are not magnetic they do not suffer data less if strong magnetic fields are close to the drive. Solid state drive Despite all these positives, SSDs are much more expensive than HDDs, in some cases more than 10 times as expensive per gigabyte. This means they often have sarely capacities their HDDs. They also have a similar number of write cycles, which may cause their performance to degrade over time. As the technology is relatively new no-one has railable degradation data, but never 550e have improved railability and should last several years before my reduction in performance can be seen. It will not be into patter \$30e replace HDDs and the HDDs only testation will be in research alongwide flappy data drives. Web page edited by: A Candidate, ZZ9999, Homepage Contact us

© UCLES 2019 Page 11 of 13

### **Evidence 6**

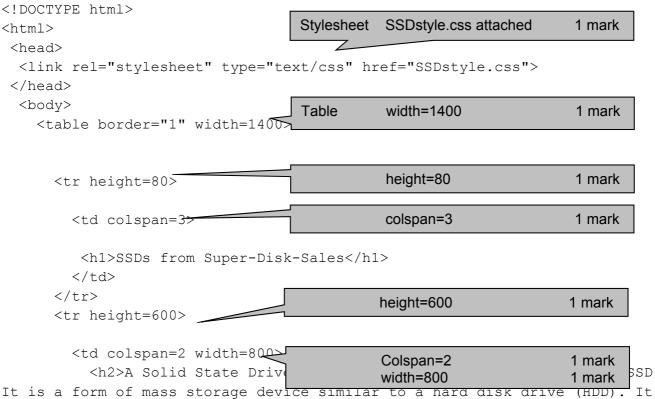

supports reading and writing data (unlike some optical drives) and is non-volatile (maintains stored data when the machine is turned off). It currently uses NAND based flash memory.</h2>
<h2>SSDs have much quicker read and write speeds than HDDs. They

```
</ta>

</ta>

</ta>

</ta>

</ta>

</ta>

</ta>

</ta>
</ta>
```

© UCLES 2019 Page 12 of 13

```
_
      <h3>Homepage</h3>
                              2 cells
                                       width=400
                                                           1 mark
    <h3><a
href="mailto:SDS@cambridgeinternational.org?subject=SSD%20enquiry">Contact
us</a></h3>
                                  Contact us only as a hyperlink
                                                           1 mark
    href="mailto:
                                                           1 mark
    SDS@cambridgeinternational.org 1 mark
                                  ?subject=
                                                           1 mark
                                  SSD enquiry"
                                                           1 mark
      <h3>Web page edited by: A Candidate, ZZ9999, 9999</h3>
    </body>
</html>
```

© UCLES 2019 Page 13 of 13